Institut<br>de la statistique Statistique<br>Québec **Es Es** 

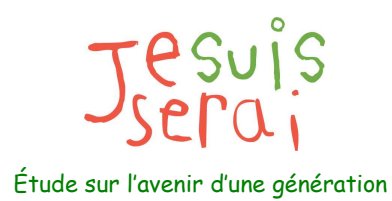

### ÉTUDE LONGITUDINALE DU DÉVELOPPEMENT DES ENFANTS DU QUÉBEC (ÉLDEQ 1998-2010)

La pondération et le plan de sondage dans l'ÉLDEQ : Document de référence

> LUC BELLEAU KARINE TÉTREAULT ROBERT COURTEMANCHE HÉLÈNE DESROSIERS

INSTITUT DE LA STATISTIQUE DU QUÉBEC

**OCTOBRE 2010** 

Pour tout renseignement concernant le contenu de ce document, s'adresser à :

Hélène Desrosiers **Coordonnatrice** Programme d'analyse et de valorisation des données longitudinales

Direction des enquêtes longitudinales et sociales Institut de la statistique du Québec 1200, avenue McGill College, bureau 500 Montréal (Québec) H3B 4J8 Téléphone : 514 873-4749 p.6110

Site WEB de l'Étude longitudinale du développement des enfants du Québec (ÉLDEQ) : http://www.jesuisjeserai.stat.gouv.qc.ca Site WEB de l'Institut de la statistique du Québec (ISQ) : http://www.stat.gouv.qc.ca

Institut de la statistique du Québec.

Octobre 2010

# Table des matières

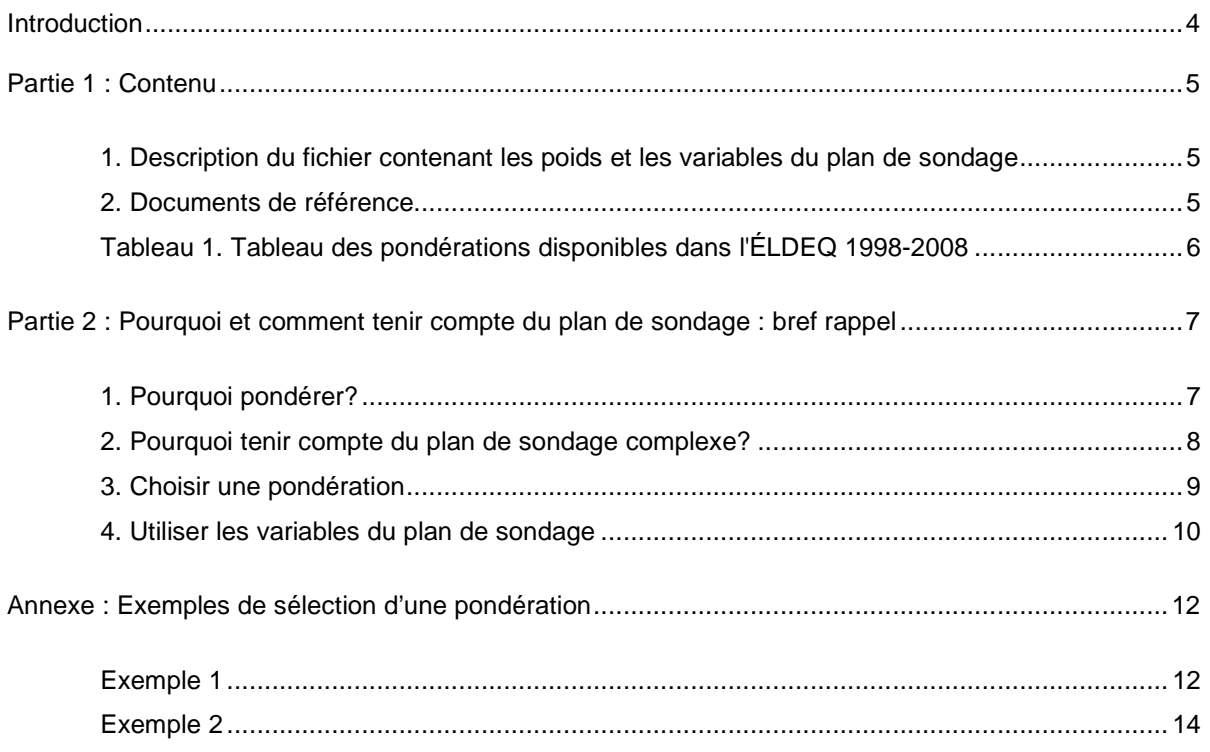

### **Introduction**

Ce document accompagne les fichiers distribués à la suite de la présentation du séminaire « Étude longitudinale du développement des enfants du Québec (ÉLDEQ): pourquoi et comment considérer le plan de sondage complexe dans les analyses » donnée par l'ISQ au CIQSS, le 22 avril 2010.

Cette présentation (disponible en format PDF parmi les fichiers distribués et en vidéo à l'adresse suivante : http://www.ciqss.umontreal.ca/en/seminarsMetho.html sous l'onglet 2010) visait deux objectifs principaux : 1) comprendre l'impact de l'utilisation des pondérations et de la prise en compte du plan de sondage sur la qualité des estimations et leur précision; 2) connaître les méthodes et les outils disponibles pour parvenir à en tenir compte adéquatement. Afin de pouvoir mieux répondre à ce deuxième objectif, il a été convenu de distribuer à tous les utilisateurs des données de l'ÉLDEQ, quelques nouveaux poids créés par l'ISQ de même que les variables leur permettant de tenir compte du plan de sondage complexe de l'enquête dans leurs analyses. En effet, jusqu'à ce jour, ces variables n'étaient disponibles qu'au Centre d'accès aux données de recherche de l'ISQ (CADRISQ).

Rappelons que l'ÉLDEQ est une enquête longitudinale annuelle réalisée depuis 1998 auprès d'une cohorte de nouveau-nés. Elle comporte de nombreux instruments s'adressant tant à l'enfant lui-même qu'à ses parents ou à son enseignant. Certains de ces instruments sont administrés par un intervieweur, d'autres sont autoadministrés, donnant lieu à une part de non-réponse plus ou moins importante selon le cas. L'examen de cette non-réponse révèle que les caractéristiques des répondants diffèrent en général de celles des non-répondants. Ainsi, lorsque les données issues de ces différents instruments à différents volets sont mises ensemble pour l'analyse, il devient impératif de recourir à une pondération minimisant les biais dus à cette non-réponse. Étant donné la multiplicité des volets et des instruments de l'enquête, il n'est pas possible de créer une pondération optimale pour toutes les situations d'analyse. Néanmoins, un certain nombre de pondérations transversales et longitudinales ont été créées. Le choix d'une pondération adéquate est simple dans plusieurs situations d'analyse; il peut être plus délicat dans certains cas, en particulier lorsque plusieurs instruments et volets sont considérés simultanément. C'est pourquoi il s'avère important de donner certaines balises dans l'utilisation des diverses pondérations disponibles. En plus de la pondération, la prise en compte du plan de sondage complexe de l'enquête constitue une seconde étape nécessaire si on souhaite obtenir une estimation juste de la variance, un élément essentiel pour la plupart des tests statistiques.

Ce document se divise en deux parties. La première partie décrit le contenu des fichiers tandis que la deuxième partie fournit certains repères pour l'utilisation des pondérations et des données du plan de sondage de l'ÉLDEQ.

### **1. Description du fichier contenant les poids et les variables du plan de sondage**

Le fichier POIDS\_1a11 contient toutes les variables de poids disponibles dans l'ÉLDEQ pour les volets 1998 à 2008. Le **tableau 1** présente un résumé de tous ces poids par année et par instrument de collecte. À l'exception des poids mentionnés en gris dans le tableau, tous ces poids ont déjà été distribués. Ils se retrouvent dans les fichiers POIDSxx correspondant à chaque année de collecte ou dans le fichier de l'instrument auquel il se rapporte (c'est le cas pour certains poids associés aux jeux).

Dans le fichier, on retrouve aussi des variables qui servent aux analyses reliées aux différents jeux. Par exemple, aux volets E4 et E5 (2001 et 2002) une variable indiquant la présence de problèmes de santé chroniques a été créée et du volet E6 jusqu'au volet E9 (de 2003 à 2006) une variable identifiant les enfants atteints d'autisme ou d'incapacité mentale est aussi présente dans ce fichier.

Enfin, les variables du plan de sondage complexe se retrouvent aussi dans ce fichier. La variable de stratification se nomme **strate1\_dif** et la variable identifiant les unités primaires d'échantillonnage (unités du premier degré) **upecode\_dif**.

### **2. Documents de référence**

Les documents de référence concernant les poids sont disponibles sur le site internet de l'ÉLDEQ à l'adresse suivante : http://www.jesuisjeserai.stat.gouv.qc.ca/doc\_tech.htm. Pour les sept nouveaux poids indiqués en gris dans le tableau 1, trois documents de références sont fournis en plus du fichier de données :

QAAENS11.pdf : pour les poids PEQAAENS11, PEQAAENS711, PEQAAENS811 QAAM longit(E1-E7).pdf : pour le poids PEQAAML7 QPAE(E7-E9)\_QAAENS(E9 et E7-E9).pdf: pour les poids PEQPAEL9, PEQAAENS9, PEQAAENSL9

Un autre document de référence (QAAM9(E9 et E1-E9).pdf : pour les poids PEQAAMT9 et PEQAAML9) est aussi fourni, car il n'est pas disponible sur le site internet.

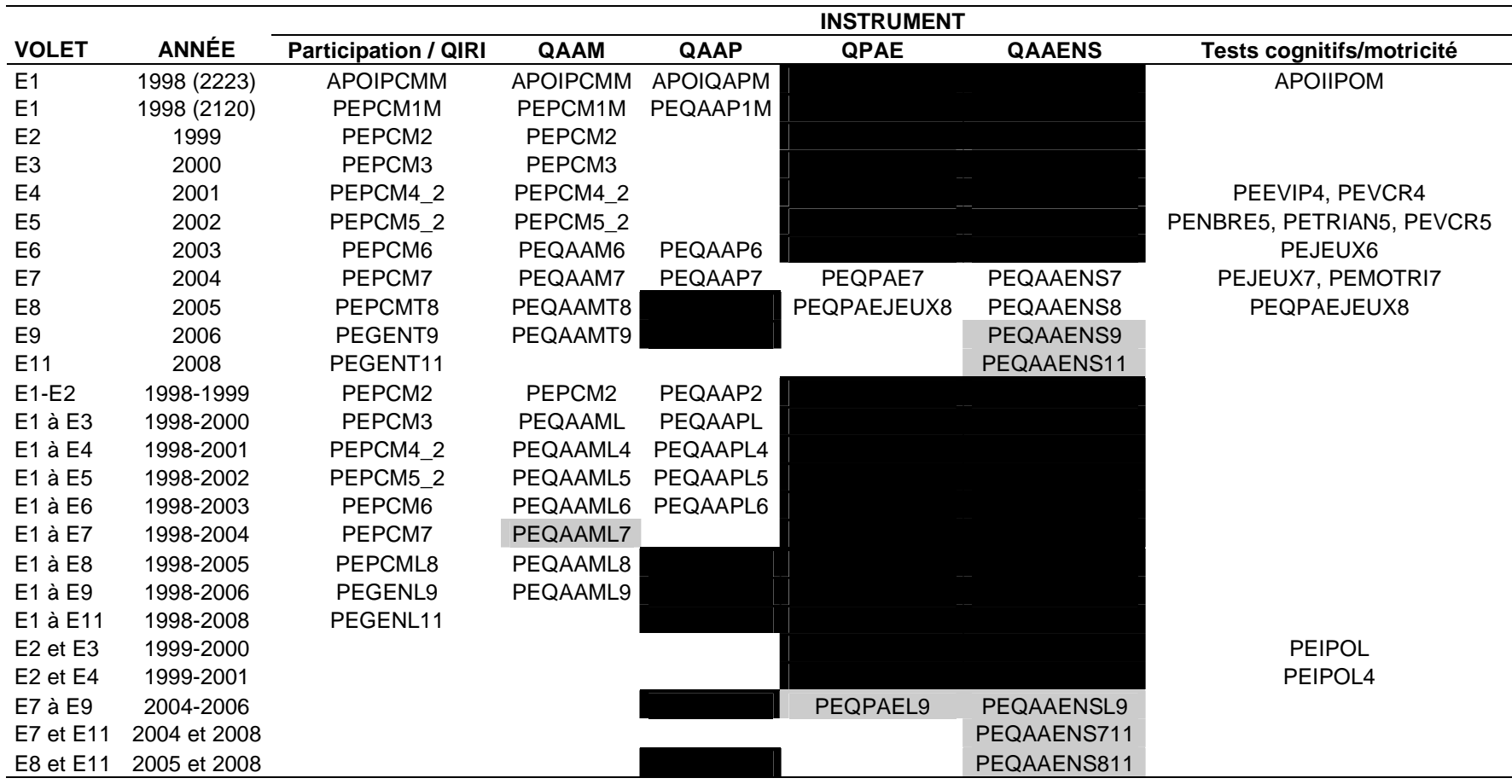

### **Tableau 1. Tableau des pondérations disponibles dans l'ÉLDEQ 1998-2008**

# **Autres poids inclus dans la banque**

distribuée:<br> **Autre poids disponible au CADRISQ**: PENUT (volet nutrition, enfants de 4 ans, 2002)

PENUT (volet nutrition, enfants de 4 ans, 2002)

Nouveaux poids créés après l'envoi de la banque E1 à E11 en septembre 2009

Poids impossible à créer car pas d'instrument disponible

## **Partie 2 : Pourquoi et comment tenir compte du plan de sondage : bref rappel**

### **1. Pourquoi pondérer?**

La pondération consiste à assigner à chaque enfant répondant un poids statistique qui correspond au nombre d'enfants qu'il représente au sein de la population visée. En minimisant les biais potentiels liés à la sélection initiale de l'échantillon et à la non-réponse, la pondération des données permet d'inférer les résultats à l'ensemble de la population visée plutôt que de se restreindre à décrire l'échantillon des répondants.

Les poids reflètent les probabilités de sélection variables et sont ajustés pour tenir compte de la nonréponse non aléatoire. En effet, l'examen des données de l'ÉLDEQ permet de voir que la non-réponse est davantage présente dans certains sous-groupes de caractéristiques sociodémographiques liées aux thèmes à l'étude, soit parmi les enfants :

- de ménage à faible revenu;
- dont la mère parle le plus souvent une langue autre que le français ou l'anglais à la maison;
- de famille monoparentale;
- dont la mère est peu scolarisée (DES ou moins):
- dont la mère est plus jeune (< 25 ans en 1998).

Étant donné cette non-réponse caractérisée, les analyses (estimations ou modèles statistiques) qui ne seraient pas pondérées décriraient un groupe comptant une plus faible proportion d'enfants défavorisés que la population visée par l'ÉLDEQ. De plus, comme la non-réponse se cumule d'une année à l'autre de l'enquête dans les groupes plus défavorisés, les risques de biais augmentent avec le temps.

Les graphiques des pages 25 et 26 de la présentation donnée au CIQSS (fournie en format PDF avec le fichier de données) illustrent qu'en dépit de cette attrition cumulative, l'utilisation de pondérations adéquates permet de maintenir les estimations de proportions (ligne rouge) près de l'estimation de référence (ligne bleue) que l'on obtiendrait à partir de l'ensemble des répondants du premier volet d'enquête (estimation ajustée pour la non-réponse à ce volet). Ces graphiques montrent également que, sans ajustement pour la non-réponse (ligne mauve), les proportions seraient sous-estimées de façon importante. Un constat similaire peut être fait lorsqu'on examine les tableaux présentés aux pages 32 à 34 de la présentation (deux premières colonnes des tableaux) : les rapports de cotes ou les paramètres estimés des modèles de régression logistique ou linéaire sont modifiés de manière non négligeable lorsque les pondérations sont ajustées pour la non-réponse.

Puisque le point de référence considéré pour l'examen des pondérations est lui-même une estimation pondérée issue de l'ÉLDEQ (basée sur l'ensemble des répondants au premier volet d'enquête), on peut se demander si le même constat pourrait être fait en ayant comme point de référence des données compilées sur l'ensemble des enfants de la population visée. Autrement dit, il s'agit de vérifier si les pondérations réduisent efficacement les biais potentiels. Pour ce faire, le Ministère de l'Éducation, du Loisir et du Sport (MELS) a fourni des compilations sur la population visée par l'ÉLDEQ pour quelques variables, ainsi que les données individuelles correspondantes pour les enfants échantillonnés pour l'ÉLDEQ. On a ainsi pu comparer les données de population aux estimations tenant compte ou non de la non-réponse. Quelques résultats affichés aux pages 38 et 39 de la présentation montrent que la proportion observée dans l'ensemble de la population (en rouge) est toujours incluse dans l'intervalle de confiance estimé à partir des données de l'ÉLDEQ en tenant compte du plan de sondage. La proportion estimée sans tenir compte de la non-réponse (en bleu) se situe quant à elle à l'extérieur de ce même intervalle de confiance.

#### **2. Pourquoi tenir compte du plan de sondage complexe?**

L'échantillon de l'ÉLDEQ a été tiré selon un plan de sondage stratifié à plusieurs degrés. Il en résulte une variance en général supérieure à celle que l'on obtiendrait avec un plan de sondage aléatoire simple. L'estimation de la variance et les tests statistiques doivent par conséquent tenir compte du plan de sondage. Autrement, il en résulterait une sous-estimation de la variance, de même que des intervalles de confiance trop courts, ce qui nous ferait croire que nos estimations sont plus précises qu'elles ne le sont réellement. De même, si l'on ne tenait pas compte du plan de sondage dans les tests statistiques, le seuil observé serait sous-estimé et l'on pourrait déclarer certains résultats significatifs alors qu'ils ne le sont pas. Les tableaux des pages 32 à 34 de la présentation donnée au CIQSS (deux dernières colonnes) illustrent cette problématique. Par exemple, à la page 33, on constate que bien que l'on tienne compte de la pondération dans l'estimation des paramètres, le seuil observé du test sur le paramètre de la variable « Santé » est modifié de façon importante selon que l'on tient compte (p=0,0829) ou non (p=0,0192) du plan de sondage. Il en est de même pour les intervalles de confiance qui sont trop courts lorsque l'on ne tient pas compte du plan de sondage dans l'estimation de la variance.

En résumé, afin d'inférer les résultats à l'ensemble de la population visée par l'ÉLDEQ, il importe de tenir compte du plan de sondage :

- En pondérant
	- $\rightarrow$  Effet sur les estimations ponctuelles
- En tenant compte des paramètres du plan de sondage dans les estimations de précision
	- $\rightarrow$  Effet sur les estimations de variance
	- $\rightarrow$  Effet sur les intervalles de confiance
	- $\rightarrow$  Effet sur le seuil observé des tests statistiques.

### **3. Choisir une pondération**

Tel que mentionné en introduction, un certain nombre de pondérations transversales et longitudinales ont été créées de manière à couvrir plusieurs situations d'analyse. Reste à déterminer si l'une de celles-ci convient à l'analyse et, s'il y a lieu, laquelle minimise les biais pouvant affecter les estimations. Idéalement, la pondération retenue devrait :

- compter un poids pour chacune des unités d'analyse considérées;
- tenir compte des caractéristiques de tous les non-répondants. Pour le vérifier, toutes les unités exclues de l'analyse (parce qu'elles sont non-répondantes pour au moins une des variables impliquées dans l'analyse) devraient avoir un poids nul.

En pratique, la situation n'est jamais idéale. On voudra toutefois s'en approcher le plus possible. Pour ce faire, il peut être utile d'examiner plusieurs pondérations afin de choisir celle qui répond le mieux à ces critères. Par exemple, pour une pondération donnée, si une unité d'analyse que l'on souhaiterait inclure dans l'analyse a un poids nul, on parlera alors d'une perte d'unité car elle ne pourra être considérée pour l'analyse. À l'opposé, si une unité exclue de l'analyse (parce qu'elle est non-répondante pour l'une des variables considérées) possède un poids non nul, cela veut dire que la pondération n'a pas été ajustée pour la non-réponse de cette unité.

En bref, pour choisir la meilleure pondération parmi celles disponibles, on cherche à :

- **Minimiser la perte d'unités d'analyse** 
	- → **permet de minimiser les biais potentiels**
	- → **permet d'optimiser la précision des estimations**
- **Maximiser la proportion de la non-réponse pour laquelle un ajustement a été fait**  → **permet de minimiser les biais potentiels**

Il s'agit donc de faire un compromis entre ces deux options en priorisant la minimisation de la perte d'unités d'analyse.

Les poids les plus intéressants pour commencer notre recherche de poids sont ceux disponibles pour le sous-ensemble de répondants ressemblant le plus à ceux que l'on veut retenir dans nos analyses. Les poids correspondant aux mêmes volets et/ou aux mêmes questionnaires que ceux utilisés dans nos analyses sont donc les plus prometteurs. On retrouve aux pages 53 à 56 de la présentation ainsi qu'en annexe du présent document des exemples de sélection d'une pondération parmi celles rendues disponibles.

Dans la situation où aucune des pondérations disponibles ne peut convenir à l'analyse, la création d'une pondération sur mesure serait requise, ou, à tout le moins, une étude de biais pour aider à l'interprétation des résultats.

#### **4. Utiliser les variables du plan de sondage**

Pour obtenir une estimation adéquate de la variance, on doit utiliser un logiciel ou une procédure permettant de tenir compte du plan de sondage, par exemple, SUDAAN. On doit y spécifier le type de plan de sondage et préciser quels en sont les paramètres. Dans l'ÉLDEQ, on présuppose un plan d'échantillonnage avec remise. C'est celui qu'on doit prendre lorsque la fraction de sondage est petite et qu'il y a plusieurs degrés d'échantillonnage. La variable de stratification se nomme **strate1\_dif** et la variable identifiant les unités primaires d'échantillonnage (unités du premier degré) **upecode\_dif**.

On trouvera ci-dessous des exemples d'énoncés lorsqu'on utilise un logiciel comme SUDAAN. Il s'agit d'un exemple pour un modèle de régression :

/\*Toujours faire un tri du jeu de données selon la stratification\*/

Proc sort data=regress1; by strate1\_dif upecode\_dif;run;

proc regress data=regress1 filetype=sas design=wr; nest strate1\_dif upecode\_dif /missunit; weight peqaaens711; model kaeiq06= sexe aedmq02 fonc\_fam gbeet05a geves01; run;

**Regress** : Procédure permettant de faire des modèles de régressions linéaires.

Data : Inscrire le jeu de données.

**Filetype :** On spécifie que le type de fichier est un fichier SAS.

**Design** : Pour spécifier comment SUDAAN fera l'estimation de la variance. Dans l'ÉLDEQ il faut toujours utiliser wr.

**Nest** : Ici, on doit spécifier les strates et les UPE. Pour l'ÉLDEQ, le nom des variables est strate1\_dif et upecode dif. Ensuite, l'option missunit doit être ajoutée pour avoir une bonne estimation de la variabilité.

Elle permet d'ajouter une estimation de variance pour les cas avec 1 seule personne dans une UPE.

**Weight** : Mettre la variable contenant le poids adéquat pour notre analyse.

**Model** : Inscrire le modèle de régression. La variable dépendante à gauche et les variables indépendantes à droite.

### **Exemple 1**

Supposons que l'on veuille étudier la relation entre chacun des scores aux tests cognitifs (K-ABC, NEPSY, RAN, CAT2/mod et orthographe) et le score obtenu à l'échelle d'hyperactivité-inattention de l'enfant construite à partir des réponses fournies par la personne qui connaît le mieux l'enfant au volet 2006 (variable dérivée IBEET01O).

Le nombre d'enfants pour lesquels on a une telle mesure d'hyperactivité ou d'inattention, en plus d'un score aux tests cognitifs, varie, selon le test cognitif considéré, de 1 238 à 1 395. Puisque l'analyse porte sur des variables du volet 2006 uniquement, il s'agit d'évaluer si la pondération générale transversale du volet 2006, PEGENT9, convient. Cette pondération prend une valeur pour les 1 526 enfants ayant participé au volet 2006; toutes les unités d'analyse considérées ont donc un tel poids transversal. Il n'y aurait donc aucune perte d'unités liée à l'utilisation de cette pondération. Toutefois, il demeure une certaine part de la non-réponse pour laquelle aucun ajustement n'a été fait, soit de 9 % ((1526- 1395)/1526) à 19 % ((1526-1238) / 1526) selon le test<sup>1</sup>. Plus précisément, pour tous les tests sauf le « NEPSY - pseudo-mots », cette proportion ne dépasse pas 10 %. Ainsi, pour l'analyse des données du test des « NEPSY - pseudo-mots », il serait recommandé de faire un ajustement sommaire pour la nonréponse à partir de la pondération PEGENT9. L'ISQ pourrait créer un poids sur mesure pour une telle analyse.

Les scores aux autres tests cognitifs du volet 2006 pourraient être analysés à l'aide de la pondération PEGENT9, en s'assurant au préalable que parmi les enfants ayant un tel poids, les répondants ne diffèrent pas trop des non-répondants. C'est en effet ce qu'on suggère généralement lorsque la nonréponse est supérieure à 5 %. Pour les 1 526 enfants en cause, il s'agit dans ce cas de faire une étude de biais en croisant, par exemple, le fait d'être répondant ou non (c'est-à-dire de prendre une valeur pour les variables d'analyse) avec certaines variables socioéconomiques importantes qui pourraient être liées au sujet à l'étude, comme la langue parlée à la maison par la mère, le niveau de suffisance de revenu du ménage et le type de famille au volet 2006.

L'analyse de biais révèle, dans ce cas-ci, que la non-réponse est significativement plus importante chez les enfants des familles dont le revenu est très insuffisant ou dont la mère n'a pas travaillé au cours des 12 mois ayant précédé l'enquête. Les écarts observés demeurent toutefois modestes. Aucun écart

 $\overline{a}$ 

<sup>&</sup>lt;sup>1</sup> Les proportions pondérées correspondantes vont également de 9 % à 19 %.

significatif n'a pu être détecté entre les enfants selon le type de famille, le statut d'immigrant ou le niveau de scolarité de la mère, ou encore la langue parlée à la maison par celle-ci. Pour cette analyse, il serait acceptable d'avoir recours à la pondération PEGENT9 existante, tout en discutant des possibilités d'un léger biais. Dans le cas, par exemple, où un revenu très insuffisant et le fait d'avoir une mère ne travaillant pas seraient associés à un score cognitif plus faible mais pas aux résultats à l'échelle d'hyperactivitéinattention, l'utilisation des poids PEGENT9 pourrait entraîner une légère sous-estimation de la force de la relation entre les scores aux tests cognitifs et les scores à l'échelle d'hyperactivité-inattention.

### **Exemple 2**

Supposons qu'on veuille mettre en relation la réussite scolaire de l'enfant de deuxième année (volet 2006), telle qu'évaluée par l'enseignant (IAEIQ04), et les résultats au test de préparation à l'école « LOLLIPOP » (scores GLOEJEU1 à GLOEJEU4) administré à l'enfant à la maternelle (volet 2004). On compte 959 enfants ayant effectué le test du « LOLLIPOP » (4 scores) et pour lesquels la réussite scolaire a été évaluée. Sachant qu'il y a eu une légère érosion de l'échantillon des familles participantes entre les volets 2004 et 2006 et qu'une proportion non négligeable d'enfants des familles participantes à l'enquête au volet 2004 n'ont pas complété les tests cognitifs, les pondérations potentielles pour cette analyse seraient les suivantes :

- 1. PEGENT9 pondération générale transversale du volet 2006 (n=1 526)
- 2. PEGENL9 pondération générale longitudinale du volet 2006 (n=1 286)
- 3. PEJEUX7 pondération des tests cognitifs du volet 2004 (n= 1 209)

Les pondérations 1 et 3 présentent un poids pour chacun des 959 enfants, alors que la pondération 2 vaut seulement pour 914 des 959 enfants. L'utilisation de la pondération 2 entraînerait par conséquent une perte d'environ 5 % des unités d'analyse. Par ailleurs, la proportion de la non-réponse pour laquelle aucun ajustement n'a été fait est, respectivement, de 37 % ((1526-959) / 1526), 29 % ((1286-914) / 1286) et 21 % ((1209-959) / 1209) pour les pondérations 1 à 3. C'est donc dire qu'aucune des pondérations disponibles ne peut être utilisée telle quelle pour inférer à la population visée sans risque de biais dû à la non-réponse. Dans ce cas-ci, il serait recommandé de faire un ajustement sommaire pour la non-réponse à partir de la pondération PEJEUX7 pour laquelle la proportion de non-réponse non prise en compte est la plus faible, sans perte d'unités d'analyse. L'ISQ pourrait créer un poids sur mesure pour une telle analyse.